# **ConfiForms Filters by example**

(1)

This is valid for ConfiForms cloud!

**①** 

This is a page to show how to use ConfiForms Filters by example

ConfiForms filters is the core component of the app and is used absolutely everywhere where you need to describe a condition, filter the dataset or setup the behaviour (field and IFTTT rules)

In this example we will be more focused on filtering the data, but will also touch the basics of a conditionally applied rules

Let's consider these forms that will, logically, build the bookshelf. Each book can be taken for reading and returned when ready. We will have a form for storing this state and couple of forms to store the data about the book and the author(s)

We have 3 forms

- bookshelf
- books
- author

linked together using smart fields (see how on the right, in data structures section)

So, one book may have multiple authors and is on a bookshelf

### Data structures:

| Form: bookshelf |                                                                   |              |                  |
|-----------------|-------------------------------------------------------------------|--------------|------------------|
| book            | Smart dropdown referencing form "books", and showing "book title" |              |                  |
| status          | Dropdown field                                                    |              |                  |
|                 | ID                                                                | Label        |                  |
|                 | avail                                                             | Available    |                  |
|                 | lost                                                              | Lost         |                  |
|                 | taken                                                             | Taken        |                  |
| takeBook        | Action b                                                          | utton to tak | e the book, sets |
|                 | status=taken&takenBy=[entryuser]                                  |              |                  |
| returnBo<br>ok  | Action button to return the book, sets                            |              |                  |
|                 | status=avail&takenBy=                                             |              |                  |
| takenBy         | User                                                              |              |                  |

| Forr        | n: books                                                                                         |
|-------------|--------------------------------------------------------------------------------------------------|
| title       | Text field holding a book title                                                                  |
| aut<br>hors | Smart multi-select field referencing "authors" form and showing authors last name and first name |
|             | [entry.lastName], [entry.firstName]                                                              |

Form "books" has an IFTTT rule to "auto-create" a record in the "bookshelf" form when a new book is added

# 

### 

book=[entry.id]&status=avail

No filter, showing all books in the bookshelf

## Filters by example:

To show all books, we will leave filter property empty

| Book                           | Authors | Status        |
|--------------------------------|---------|---------------|
| Mad About the Boy              | 00      | Taken         |
| Still Me                       | 00      | Availa<br>ble |
| An American Marriage           | 00      | Availa<br>ble |
| Us Against You                 | 00      | Availa<br>ble |
| Nine Perfect Strangers         | 00      | Availa<br>ble |
| An Absolutely Remarkable Thing | 00      | Availa<br>ble |
| Killing Commendatore           | 000     | Availa<br>ble |
| There There                    | 00      | Availa<br>ble |

| Girls Burn Brighter                                  | 00 | Availa<br>ble |
|------------------------------------------------------|----|---------------|
| All We Ever Wanted                                   | 00 | Availa<br>ble |
| After Dark                                           | 00 | Availa<br>ble |
| Colorless Tsukuru Tazaki and His Years of Pilgrimage | 00 | Availa<br>ble |
| The Giver of Stars                                   | 00 | Taken         |
| One Plus One                                         | 00 | Availa<br>ble |
| The Girl You Left Behind                             | 00 | Availa<br>ble |
| The Ship of Brides                                   | 00 | Availa<br>ble |
| Silver Bay                                           | 00 | Availa<br>ble |
| Three Wishes                                         | 00 | Availa<br>ble |
| The Husband's Secret                                 | 00 | Availa<br>ble |
| Truly Madly Guilty                                   | 00 | Availa<br>ble |
| Bridget Jones's Diary                                | 00 | Availa<br>ble |
| Bridget Jones: The Edge of Reason                    | 00 | Availa<br>ble |
| Cause Celeb                                          | 00 | Availa<br>ble |
| New Beginnings                                       | 00 | Availa<br>ble |
| The Untelling                                        | 00 | Taken         |
| Silver Sparrow                                       | 00 | Taken         |
| Leaving Atlanta                                      | 00 | Availa<br>ble |
| Pride and Prejudice                                  | 00 | Availa<br>ble |
| Baby Proof                                           | 00 | Availa<br>ble |
| Heart of the Matter                                  | 00 | Availa<br>ble |
| First Comes Love                                     | 00 | Availa<br>ble |
| Eat, Pray, Love                                      | 00 | Taken         |
| The Glass Castle                                     |    | Availa<br>ble |
|                                                      |    |               |

| The Diary of a Young Girl |    | Availa<br>ble |
|---------------------------|----|---------------|
| City of Girls             | 00 | Availa<br>ble |

To show only available books we should use for filter expression: **status: avail**, where **status** is the field name of bookshelf form and **avail** is the **id** of one of the status values in dropdown list

status:avail

| Book                                                 | Status    |
|------------------------------------------------------|-----------|
| Still Me                                             | Available |
| An American Marriage                                 | Available |
| Us Against You                                       | Available |
| Nine Perfect Strangers                               | Available |
| An Absolutely Remarkable Thing                       | Available |
| Killing Commendatore                                 | Available |
| There There                                          | Available |
| Girls Burn Brighter                                  | Available |
| All We Ever Wanted                                   | Available |
| After Dark                                           | Available |
| Colorless Tsukuru Tazaki and His Years of Pilgrimage | Available |
| One Plus One                                         | Available |
| The Girl You Left Behind                             | Available |
| The Ship of Brides                                   | Available |
| Silver Bay                                           | Available |
| Three Wishes                                         | Available |
| The Husband's Secret                                 | Available |
| Truly Madly Guilty                                   | Available |
| Bridget Jones's Diary                                | Available |
| Bridget Jones: The Edge of Reason                    | Available |
| Cause Celeb                                          | Available |
| New Beginnings                                       | Available |
| Leaving Atlanta                                      | Available |
| Pride and Prejudice                                  | Available |
| Baby Proof                                           | Available |
| Heart of the Matter                                  | Available |
| First Comes Love                                     | Available |
|                                                      |           |

| The Glass Castle          | Available |
|---------------------------|-----------|
| The Diary of a Young Girl | Available |
| City of Girls             | Available |

To show books taken only by current user, we should use for filter expression: **takenBy:[entry.\_user]**, where **takenBy** is the field name and **\_user** is built-in property of form to get value of current user

| Book                                                 | Authors | Status        |
|------------------------------------------------------|---------|---------------|
| Still Me                                             | 00      | Availa<br>ble |
| An American Marriage                                 | 00      | Availa<br>ble |
| Us Against You                                       | 00      | Availa<br>ble |
| Nine Perfect Strangers                               | 00      | Availa<br>ble |
| An Absolutely Remarkable Thing                       | 00      | Availa<br>ble |
| Killing Commendatore                                 | 000     | Availa<br>ble |
| There There                                          | 00      | Availa<br>ble |
| Girls Burn Brighter                                  | 00      | Availa<br>ble |
| All We Ever Wanted                                   | 00      | Availa<br>ble |
| After Dark                                           | 00      | Availa<br>ble |
| Colorless Tsukuru Tazaki and His Years of Pilgrimage | 00      | Availa<br>ble |
| One Plus One                                         | 00      | Availa<br>ble |
| The Girl You Left Behind                             | 00      | Availa<br>ble |
| The Ship of Brides                                   | 00      | Availa<br>ble |
| Silver Bay                                           | 00      | Availa<br>ble |
| Three Wishes                                         | 00      | Availa<br>ble |

The Husband's Secret

Truly Madly Guilty

Availa ble

Availa ble

| takenBy:[entryuser] |  |  |
|---------------------|--|--|
|                     |  |  |

| Bridget Jones's Diary             | 00 | Availa<br>ble |
|-----------------------------------|----|---------------|
| Bridget Jones: The Edge of Reason | 00 | Availa<br>ble |
| Cause Celeb                       | 00 | Availa<br>ble |
| New Beginnings                    | 00 | Availa<br>ble |
| Leaving Atlanta                   | 00 | Availa<br>ble |
| Pride and Prejudice               | 00 | Availa<br>ble |
| Baby Proof                        | 00 | Availa<br>ble |
| Heart of the Matter               | 00 | Availa<br>ble |
| First Comes Love                  | 00 | Availa<br>ble |
| The Glass Castle                  |    | Availa<br>ble |
| The Diary of a Young Girl         |    | Availa<br>ble |
| City of Girls                     | 00 | Availa<br>ble |
|                                   |    |               |

To find books which title starts from word "The", we should use for filter expression:  $\mathbf{The}^{\star}$ 

| Book                     | Status    |
|--------------------------|-----------|
| There There              | Available |
| The Giver of Stars       | Taken     |
| The Girl You Left Behind | Available |
| The Ship of Brides       | Available |
| The Husband's Secret     | Available |
| The Untelling            | Taken     |
| The Glass Castle         | Available |

book.title:The\*

To find books which any field starts from word "Bridget", we should use for filter expression:  $\bf Bridget^{\star}$ 

Book Authors Status

Bridget\*

 $\label{thm:continuity} Transformation of authors: book.authors.transform(lastName.append ([entry.firstName.prepend(, )]))$ 

| Bridget Jones's Diary             | [Fielding,<br>Helen] | Available |
|-----------------------------------|----------------------|-----------|
| Bridget Jones: The Edge of Reason | [Fielding,<br>Helen] | Available |

To find books which any field ends with word "love", we should use for filter expression: \*  ${f love}$ 

| Book             | Status    |
|------------------|-----------|
| First Comes Love | Available |
| Eat, Pray, Love  | Taken     |

\*love

To find books which any field contains word "and", we should use for filter expression: \*and\*  $\,$ 

| Book                                                 | Status    |
|------------------------------------------------------|-----------|
| Colorless Tsukuru Tazaki and His Years of Pilgrimage | Available |
| The Husband's Secret                                 | Available |
| Pride and Prejudice                                  | Available |

\*and\*

To find books which authors born before 01.01.1950, we should use for filter expression: book.authors.dob.formatDate(yyyyMMdd): <19500101, where book. is the bookshelf form's field of Smart Dropdown type, which is reference to books form record and authors. in its turn is the books form's field of Smart Multiselect type, which is reference to author form record and dob is the field name of author form, which is transformed by virtual function formatDate.

 Book
 Status

 After Dark
 Available

 Colorless Tsukuru Tazaki and His Years of Pilgrimage
 Available

book.authors.dob.formatDate(yyyyMMdd):<19500101

To find books which status is Available and title starts with word 'The', we should use for filter expression logical operations:

#### book.title:The\* AND status:avail

| Book                     | Authors | Status    |
|--------------------------|---------|-----------|
| There There              | 00      | Available |
| The Girl You Left Behind | 00      | Available |
| The Ship of Brides       | 00      | Available |
| The Husband's Secret     | 00      | Available |

book.title:The\* AND status:avail

| The Glass Castle                                                       |                    | Available        |                                                                            |
|------------------------------------------------------------------------|--------------------|------------------|----------------------------------------------------------------------------|
|                                                                        |                    |                  |                                                                            |
| To find books which title starts we Moyes, we should use for filter of |                    | •                | <pre>book.title:The* OR book.authors.lastName:Moyes AND status:avail</pre> |
| book.title:The* OR book.autho                                          | ors.lastName:Moyes | AND status:avail |                                                                            |
| Book                                                                   | Authors            | Status           |                                                                            |
| There There                                                            |                    | Available        |                                                                            |

| Book                     | Authors | Status    |
|--------------------------|---------|-----------|
| There There              | 00      | Available |
| The Giver of Stars       | 00      | Taken     |
| The Girl You Left Behind | 00      | Available |
| The Ship of Brides       | 00      | Available |
| The Husband's Secret     | 00      | Available |
| The Untelling            | 00      | Taken     |
| The Glass Castle         |         | Available |
| Still Me                 | 00      | Available |
| One Plus One             | 00      | Available |
| Silver Bay               | 00      | Available |

Books found: 10

To find books that were registered without authors, we should use for filter expression: **book.authors:[empty]** 

| Book                      | Authors | Status    |
|---------------------------|---------|-----------|
| The Glass Castle          |         | Available |
| The Diary of a Young Girl |         | Available |

book.authors:[empty]

To find books that were registered today, we should use for filter expression: **created:[today]** 

Book Authors Status

You have not took any books yet

created:[today]

To find books with more than one author, we should use virtual function asCount in filter expression: book.authors.asCount:>1

Book Authors Status

 $\verb|book.authors.asCount:>1|$ 

| Killing Commendatore | 0000 | Available |
|----------------------|------|-----------|
| 3                    |      |           |

To find books with only single author, we will use symbol ! to reverse the previous expression in filter: !book.authors.asCount:>1

Book **Authors** Status Mad About the Boy Taken Still Me  $\bigcirc\bigcirc$ Availa ble An American Marriage Availa  $\bigcirc\bigcirc$ ble Us Against You  $\bigcirc\bigcirc$ Availa ble Nine Perfect Strangers Availa ble An Absolutely Remarkable Thing  $\bigcirc\bigcirc$ Availa ble There There Availa ble Girls Burn Brighter  $\bigcirc\bigcirc$ Availa ble Availa All We Ever Wanted  $\bigcirc\bigcirc$ ble After Dark  $\bigcirc\bigcirc$ Availa ble Colorless Tsukuru Tazaki and His Years of  $\bigcirc\bigcirc$ Availa The Giver of Stars Taken One Plus One Availa ble The Girl You Left Behind Availa  $\bigcirc\bigcirc$ ble The Ship of Brides  $\bigcirc\bigcirc$ Availa ble Silver Bay Availa ble Three Wishes Availa ble The Husband's Secret Availa ble Truly Madly Guilty  $\bigcirc\bigcirc$ Availa ble Bridget Jones's Diary  $\bigcirc\bigcirc$ Availa ble Bridget Jones: The Edge of Reason  $\bigcirc\bigcirc$ Availa

ble

| book.authors.asCount:>1 |  |
|-------------------------|--|
|                         |  |

| Cause Celeb               | 00 | Availa<br>ble |
|---------------------------|----|---------------|
| New Beginnings            | 00 | Availa<br>ble |
| The Untelling             | 00 | Taken         |
| Silver Sparrow            | 00 | Taken         |
| Leaving Atlanta           | 00 | Availa<br>ble |
| Pride and Prejudice       | 00 | Availa<br>ble |
| Baby Proof                | 00 | Availa<br>ble |
| Heart of the Matter       | 00 | Availa<br>ble |
| First Comes Love          | 00 | Availa<br>ble |
| Eat, Pray, Love           | 00 | Taken         |
| The Glass Castle          |    | Availa<br>ble |
| The Diary of a Young Girl |    | Availa<br>ble |
| City of Girls             | 00 | Availa<br>ble |

Books found: 34

Show taken books only for logged in users

Book **Authors Status** You have not took any books yet

status:taken AND !\_user:""

#### Books found: 0

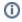

More examples coming soon! Need help with filtering or wondering how to get the certain data from bookshelf forms? Let us know and we will be happy to help and add your example here!

Click "Get support" button on the right and send us a message!